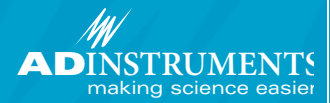

# **Electrocardiography**

# **ECG Analysis Module for LabChart ® & PowerLab®**

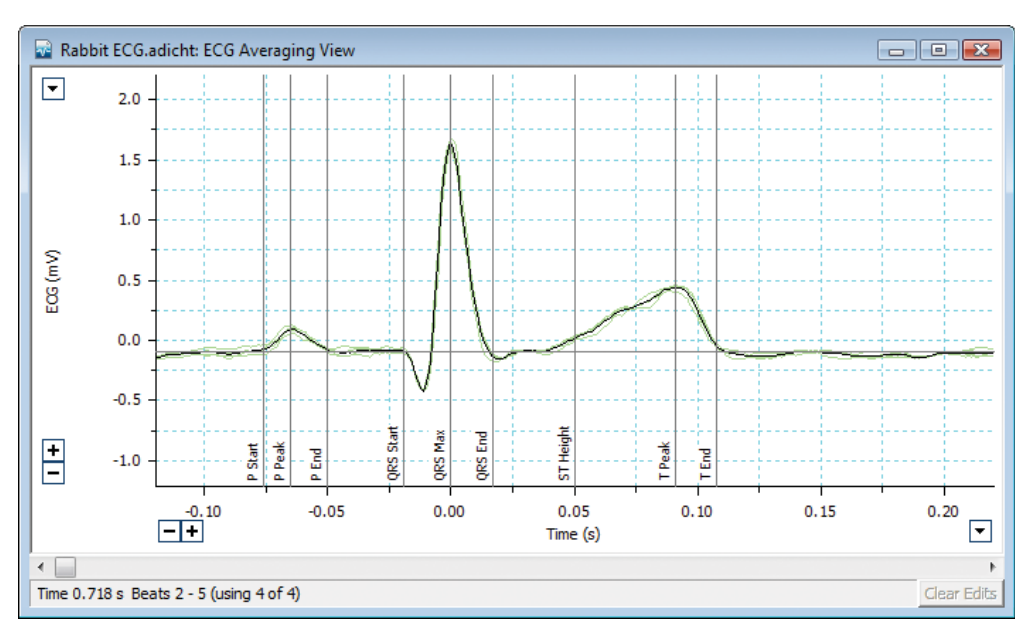

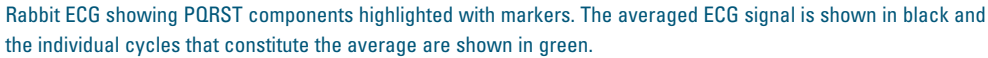

The ECG Analysis Module automatically detects PQRST onset, amplitude, and interval to assess heart function with default (species specific) or customized detection settings. The module's Beat Averaging feature reduces noise and movement artifact for easy data comparison before and after experimental intervention.

The module exports time, interval and amplitude data, as well as graphing:

- $\blacksquare$  OT/RR
- QT/Time
- RR/Time
- $\blacksquare$  Waterfall ECG

For further analysis, noise-contaminated and abnormal waveforms can be identified with the Beat Classifier, which also allows exclusion of unwanted individual beats.

When saved, the data remain unaltered by any calculations, ensuring the crude ECG can be reanalyzed at any time. ECG analysis settings can also be saved and recalled at any time using the Analysis Manager.

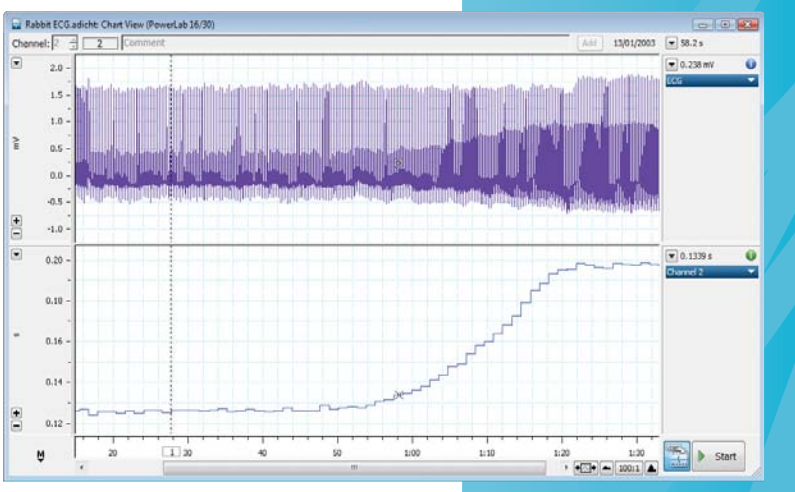

#### **Features & Benefits**

- $\blacksquare$  Speeds up analysis of ECG data from humans, large and small animals
- $\blacksquare$  Includes tailored algorithms for mouse and rat ECG analysis
- $\blacksquare$  Allows real-time analysis of incoming ECG signals
- Features ECG Beat Classifier for detection of typical as well as atypical beats
- **n** Provides tabular and graphical reports of start, end, amplitude and interval times of PQRST
- $\blacksquare$  Allows averaging of any number of ECG beats

Below: LabChart ECG recording (top channel) with QT Interval (bottom channel) calculated in real time. Bottom channel illustrates QT prolongation following the addition of dofetilide.

### **ECG Analysis Module**

#### **Data Acquisition**

ADInstruments PowerLab data acquisition systems include an analog-to-digital data acquisition unit and LabChart Pro software.

PowerLab data acquisition units are ideal for capturing cardiovascular biopotentials, with 16-bit resolution on all gain ranges, hardware filters that eliminate environmental interference, and sampling speeds of up to 200 kHz per channel. Provided with the PowerLab unit, LabChart Pro software is an intuitive interface for controlling hardware and transducers, data acquisition and display options, and automating repetitious procedures (such as channel calculations). LabChart Pro also provides specialized software modules for analyzing discrete data sets.

With LabChart Pro's ECG Analysis Module (provided), PowerLab data acquisition systems seamlessly detect and convert analog ECG to digital data, and provide a diverse range of powerful detection, measurement, display, analysis and extraction options.

#### **ECG Settings**

The ECG analysis Module analyzes real-time or saved ECG traces. For optimal acqusition and analysis of ECG, several default detection algorithms are available, which account for species-specific ECG cycle and beat ranges (such as S-T absence in rodents).

Default detection parameters are included for:

- Human Guinea pig
- n Pig **n** Rat
- 
- n Dog **n** Mouse
- $\blacksquare$  Rabbit

Detection settings can be created for other species, and default detection settings are completely customizable.

#### **ECG Beat Classification**

The Beat Classification tool categorizes beats according to activity and isoelectric noise, and presents them graphically for effortless identification of QRS complex and RR interval variance.

This easy to use tool allows rapid removal of artifact generated by movement, electrical interference and baseline drift, as well as exclusion of unwanted individual beats, such as extrasystole and supraventricular arrhythmias.

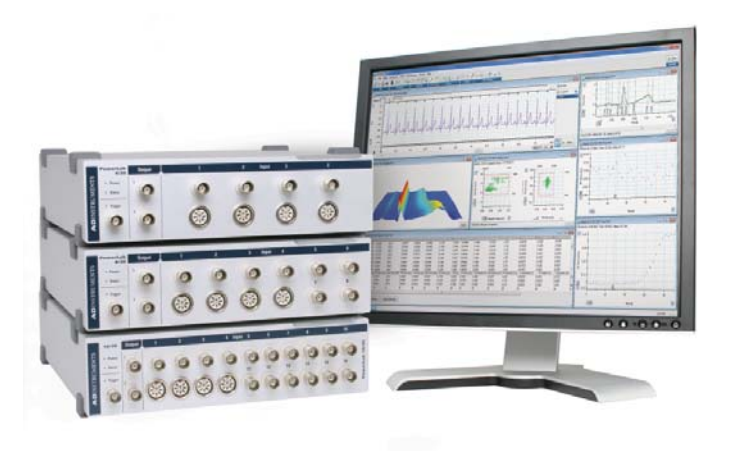

ECG Recorded using PowerLab data acquisition system and analyzed with ECG Analysis Module.

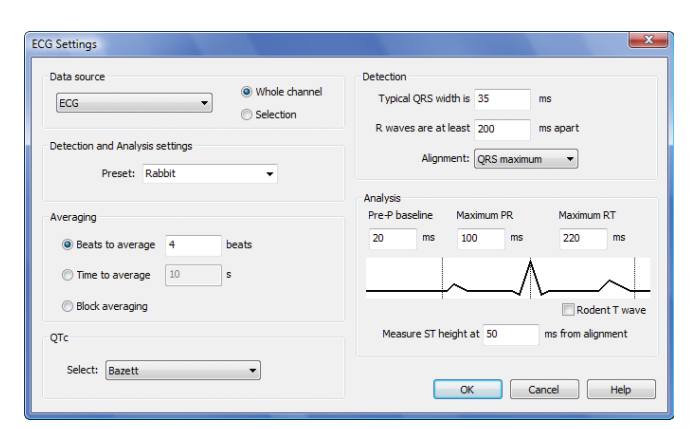

The ECG Settings dialog.

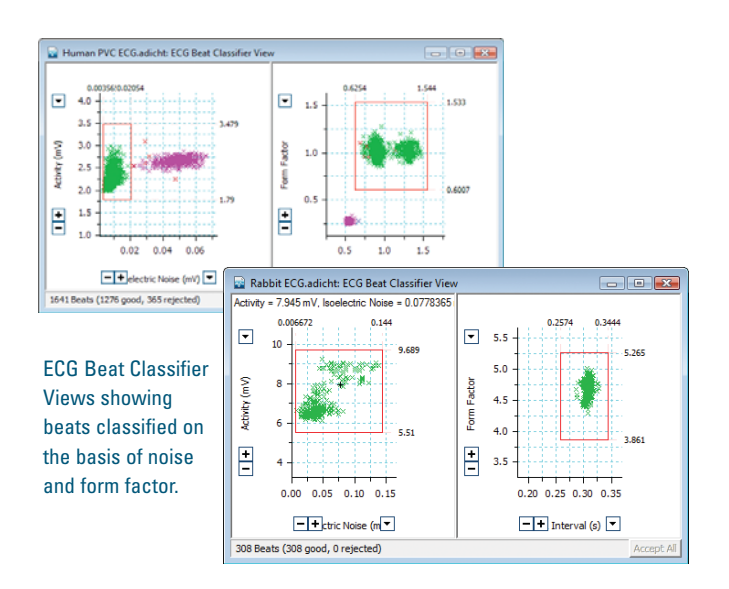

# **ECG Analysis Module**

#### **ECG Averaging View**

For easy comparison of ECG before and after experimental intervention, as well as additional removal of artifact, the Averaging View displays the mean PQRST trace from a selected data block.

Each averaged PQRST complex is automatically labelled (markers can be adjusted manually) and used to generate tabular data logs and graphs of individual and mean:

- $\blacksquare$  Start times
- n End times
- P, Q, R, S and T amplitudes
- **PQRST** interval times

#### **ECG Table View**

This tool calculates and records the parameters of each averaged ECG beat and logs them in tabular format for export to the Data Pad, or other graphing and statistical programs.

Calculate and export:

- n RR Interval n QTc
	-
- n PR Interval n T Amplitude
- QT Interval P Amplitude
	- ORS Interval R Amplitude

#### **Analysis Plots**

The ECG Module automatically extracts calculated data to generate a number of scatter plots for tractable presentation and post-hoc analysis. After selecting a data block of interest, generate one or all of the following:

- $\blacksquare$  OT/RR Plot
	- (QT Interval vs. RR Interval)
- OT/Time Plot

(ideal for pharmacokinetics)

■ RR/Time Plot

(indicates HR variance)

Waterfall Plot

(3D waveform analysis)

#### **Expedient workflow**

The Split Bar in Chart View (middle of screen right) allows simultaneous review of two different data blocks, live or offline. The Chart, Beat Classification, Table and Averaging Views are linked for swift and uncomplicated navigation to data points of interest, with easily perceptible manual/user data edits marked in red.

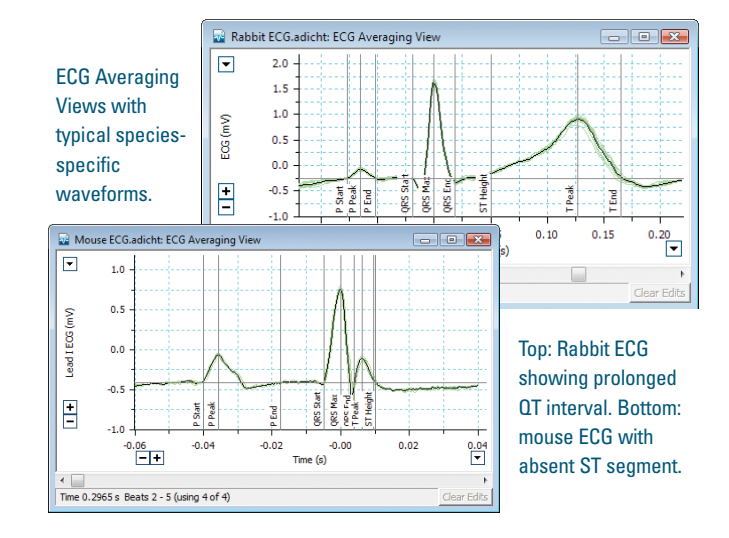

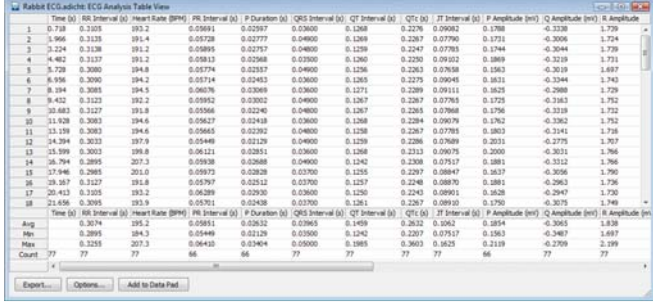

ECG Table View. With a click of a button, table contents can be exported and opened in a number of graphical or statistical analysis programs.

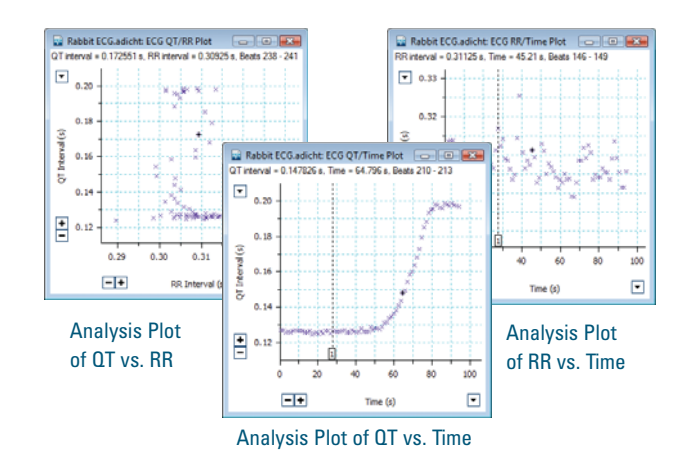

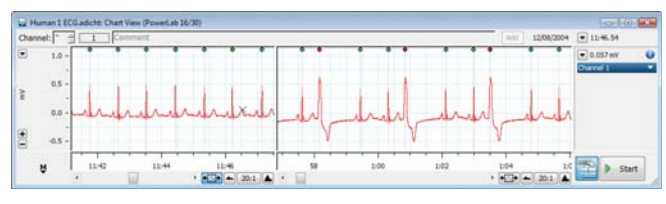

Chart View shows detected ECG beat markers. Extrasystole visible at right.

### **Additional Software**

#### **Heart Rate Variability (HRV) Module**

The HRV Module's R-wave threshold detector identifies and calculates ECG beat-to-beat interval variation to automatically categorize beats as normal, ectopic, or artifact (can also be used with arterial pulse signal).

The automatic classification feature can be manually overridden to reclassify beats, or remove noise and individual ectopic beats. R-R data can be averaged and/or exported graphically as Poincaré and tachogram plots, and period and ΔNN histograms, which can then be used for power frequency analysis in LabChart Spectrum View.

#### **GLP for PowerLab Systems**

For those working in GLP and FDA 21 CFR Part 11 environments, the GLP Client and GLP Server provide the required user interface, audit trail and signing components for validation of data.

Used in conjunction with PowerLab data acquisition systems, the GLP Client and GLP Server provide:

- Securely signed data files to proscribe tampering
- n Fixed audit trail recording operations
- $\blacksquare$  Preservation of raw data
- $\blacksquare$  Date and time stamping

**Software**

- Visual indication of file validity
- n Centralized authorization and user validation

### **Ordering Information**

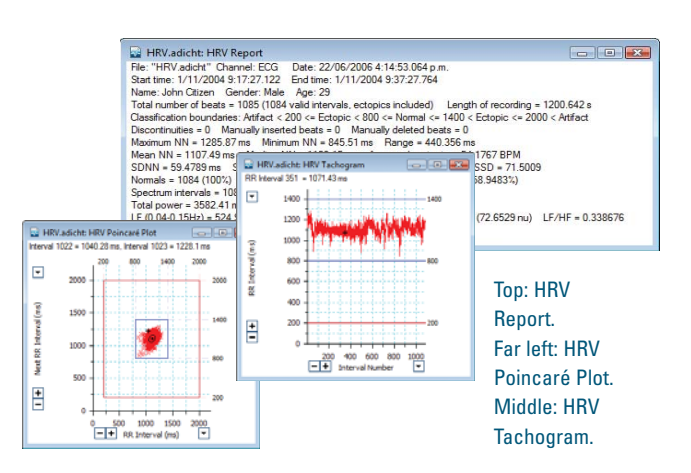

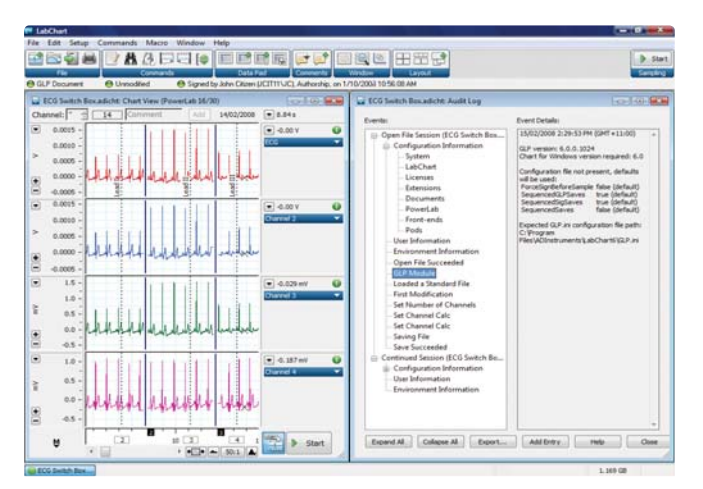

The GLP Client adds a GLP Status Bar to the LabChart application window and an Audit Log (right panel) that records the user, GLP status, configuration and recorded data information.

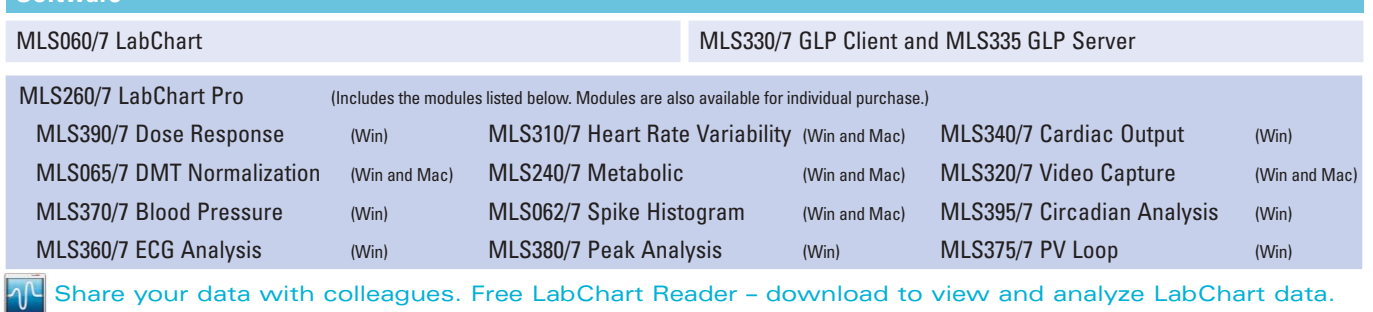

PowerLab, MacLab, LabChart, LabTutor and LabAuthor are registered trademarks and Chart and Scope are trademarks of ADInstruments Pty Ltd. All other trademarks are the property of their respective owners ECG09/11

PowerLab systems and signal conditioners meet the European EMC directive. ADInstruments signal conditioners for human use are approved to the  $CE$   $A$   $E$ IEC60601-1 patient safety standard and meet the CSA C22.2 No. 601.1-M90 and UL Std No. 2601-1 safety of medical electrical equipment standards.

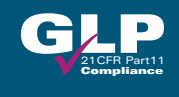

#### **ADINSTRUMENTS.com ISO 9001:2008 Certified Quality Management System**

**North America** Tel: +1 888 965 6040 Fax: +1 719 576 3971 info.na@adinstruments.com

**South America** Tel: +56 2 356 6749 Fax: +56 2 356 6786

**United Kingdom** Tel: +44 1865 332 050 Fax: +44 1865 332 051 info.uk@adinstruments.com

info.cl@adinstruments.com info.br@adinstruments.com **Brazil** Tel: +55 11 3266 2393 Fax: +55 11 3266 2392

**Germany** Tel: +49 6226 970105 Fax: +49 6226 970106 info.de@adinstruments.com

**South Asia** IN Tel: +91 11 4306 5615 PK Tel: +92 21 3489 2518 info.in@adinstruments.com

**North Asia** Tel: +86 21 5830 5639 Fax: +86 21 5830 5640 info.cn@adinstruments.com

**Australia** Tel: +61 2 8818 3400 Fax: +61 2 8818 3499 info.au@adinstruments.com

**South East Asia** Tel: +60 3 8024 5296 Fax: +60 3 8023 6307 info.sea@adinstruments.com

**New Zealand** Tel: +64 3 477 4646 Fax: +64 3 477 4346 info.nz@adinstruments.com

Tel: +81 52 932 6462 Fax: +81 52 932 6755 info.jp@adinstruments.com

**Japan**

**International** Tel: +61 2 8818 3400 Fax: +61 2 8818 3499 info.au@adinstruments.com